## **Issues**

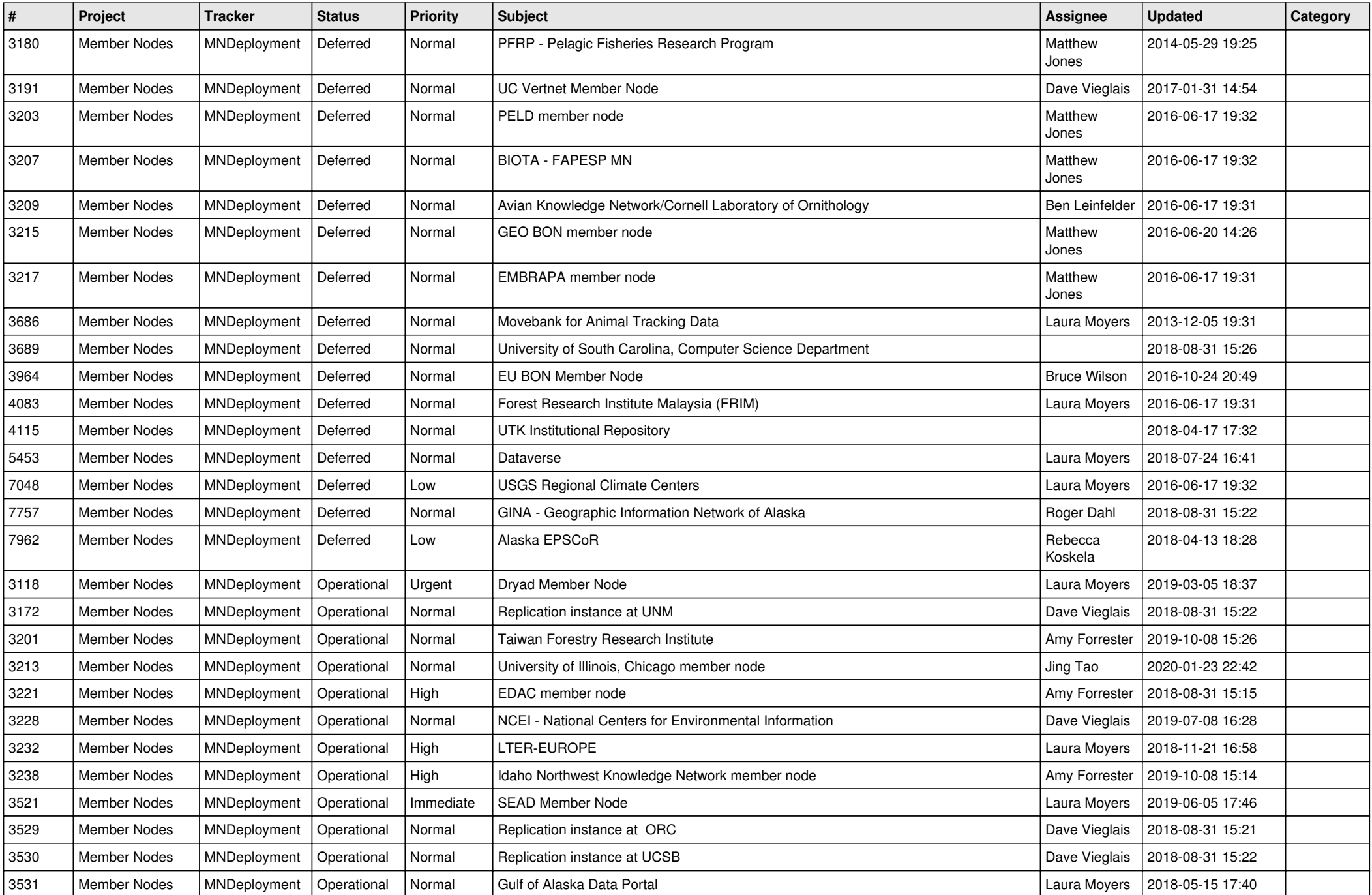

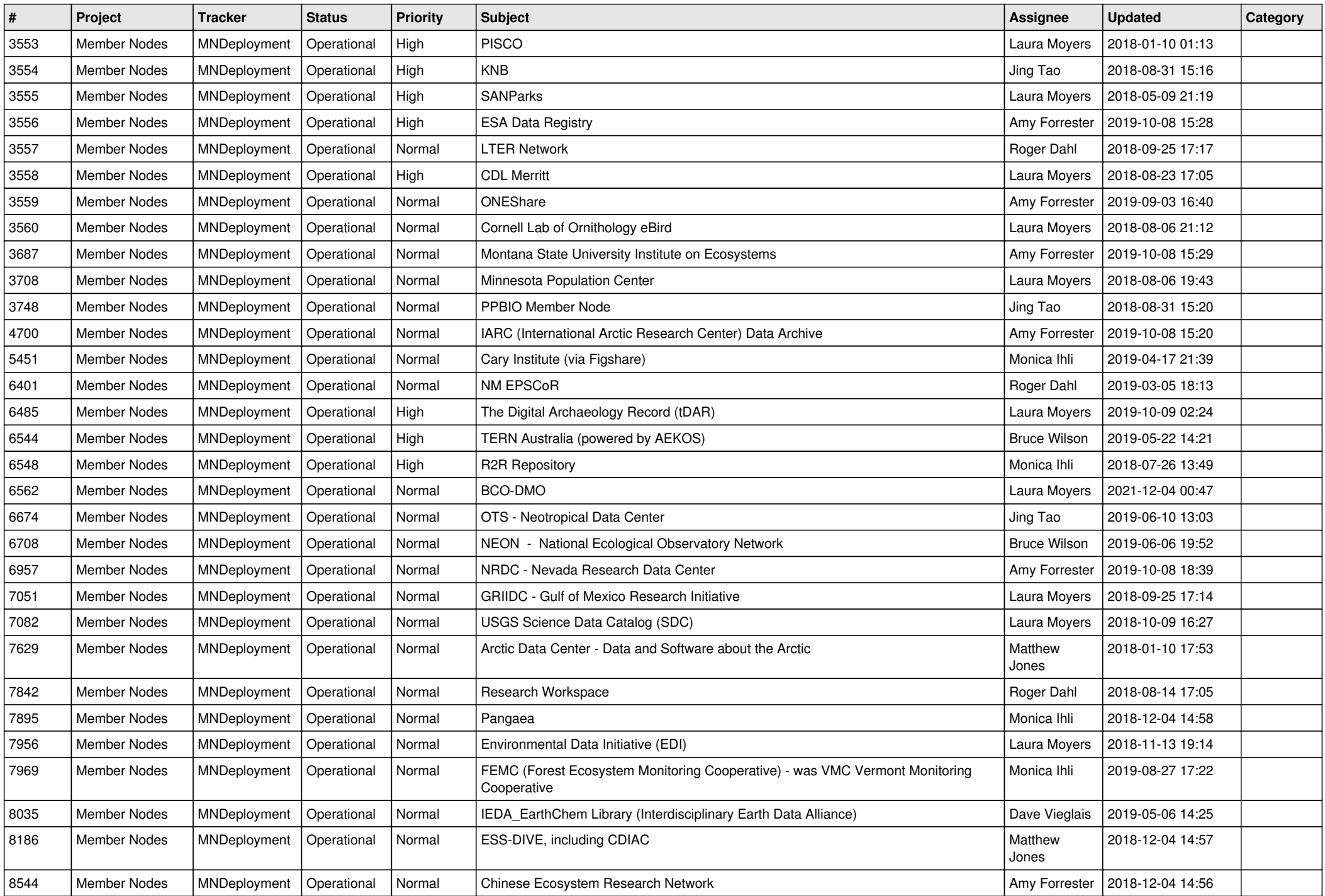

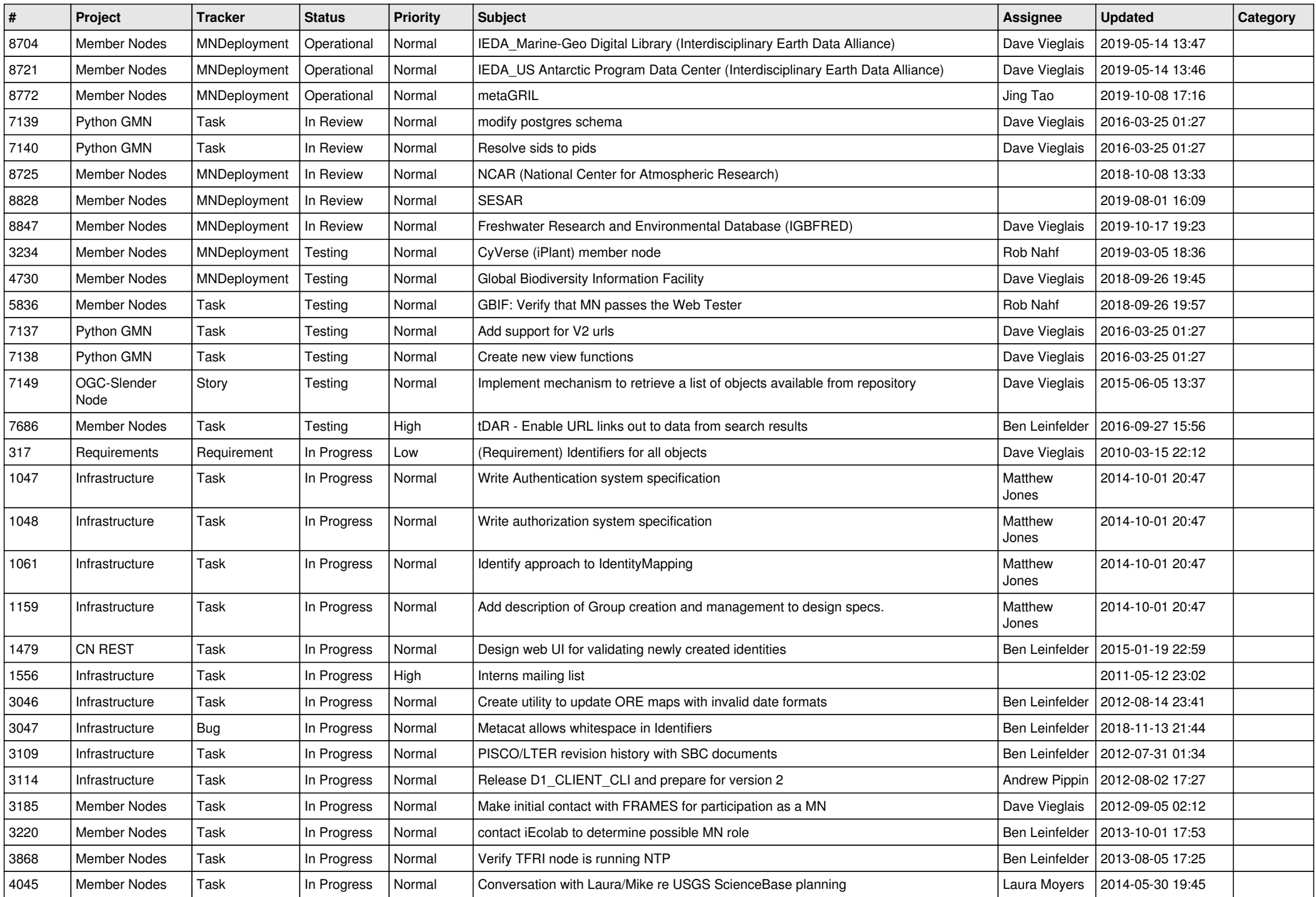

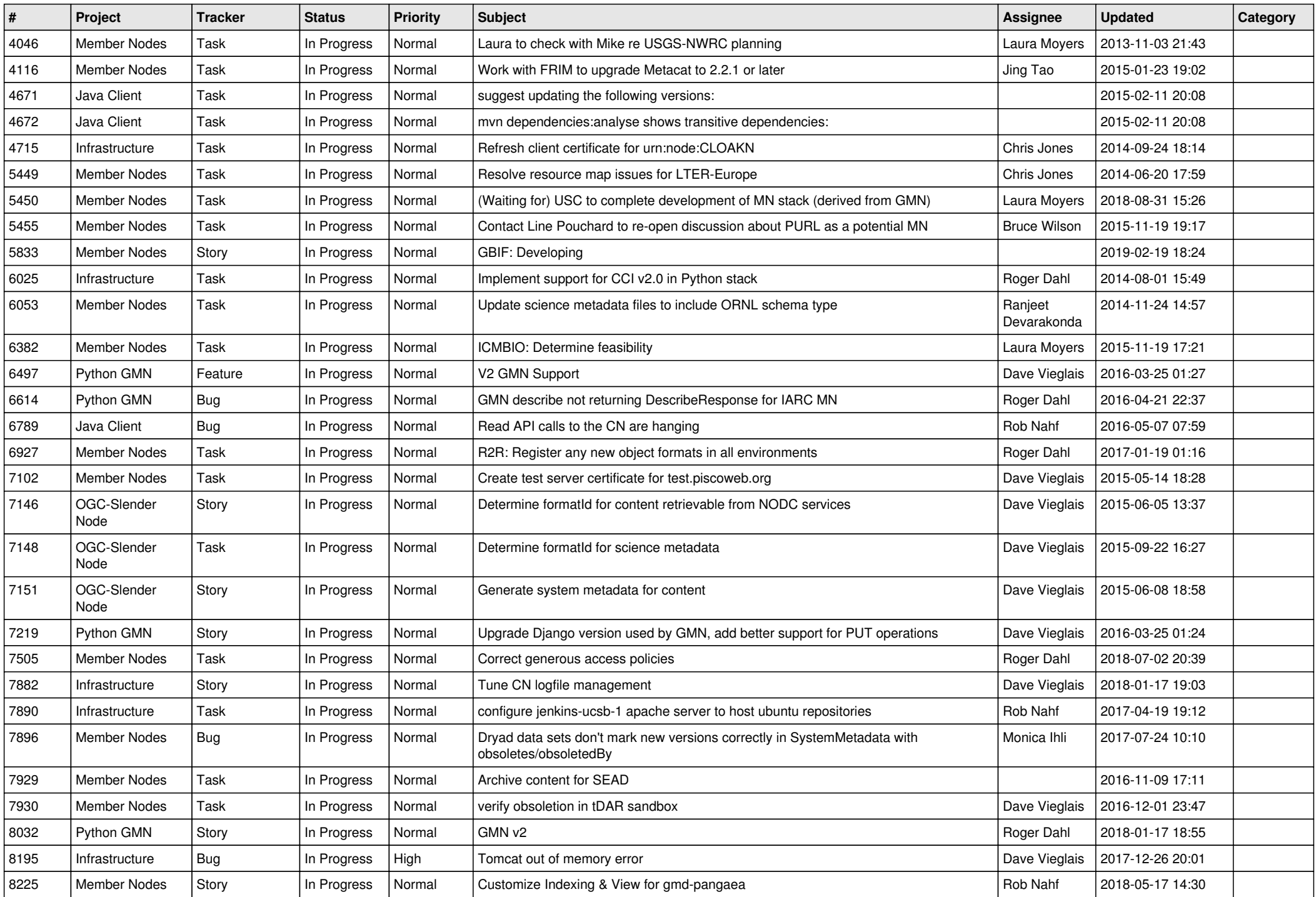

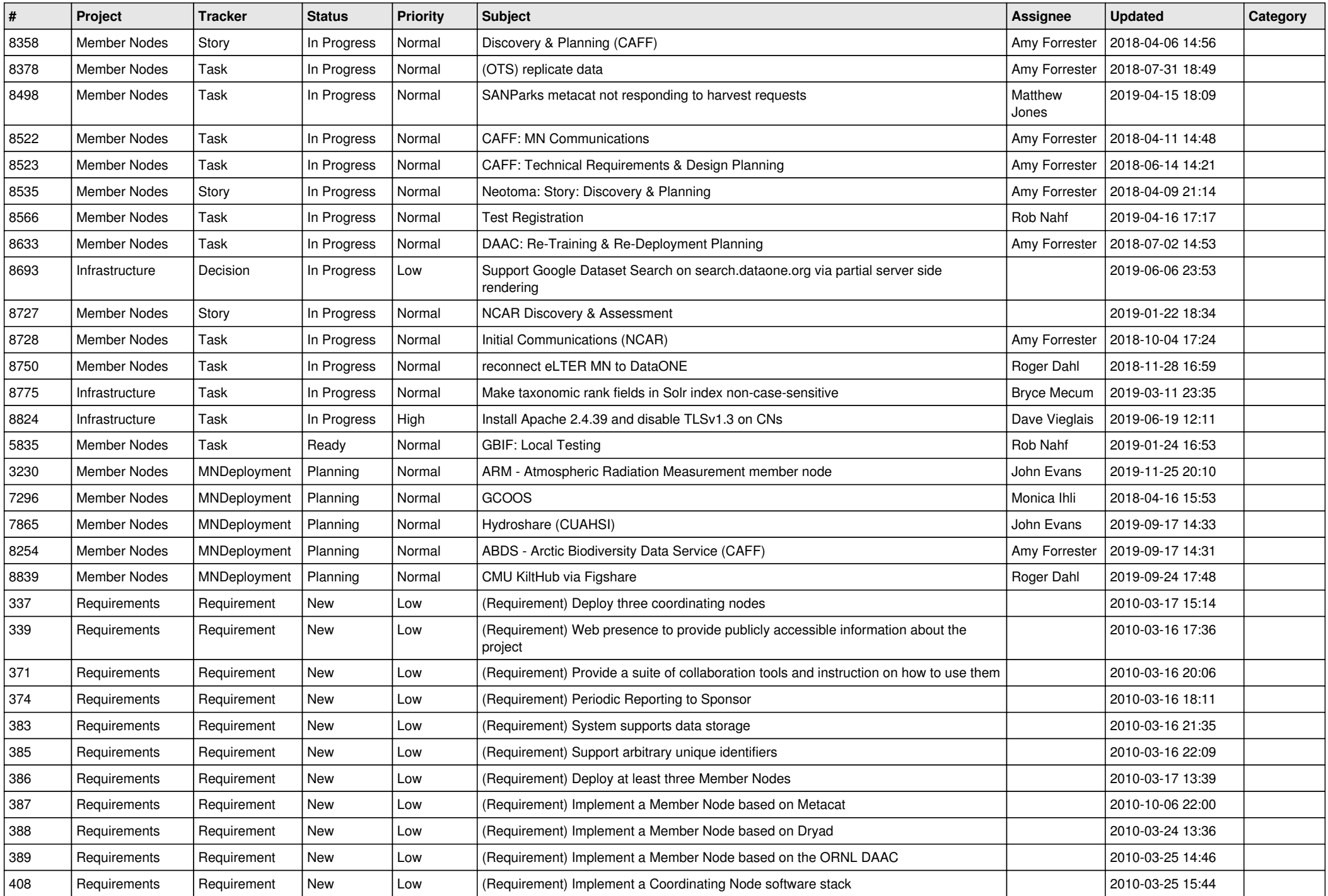

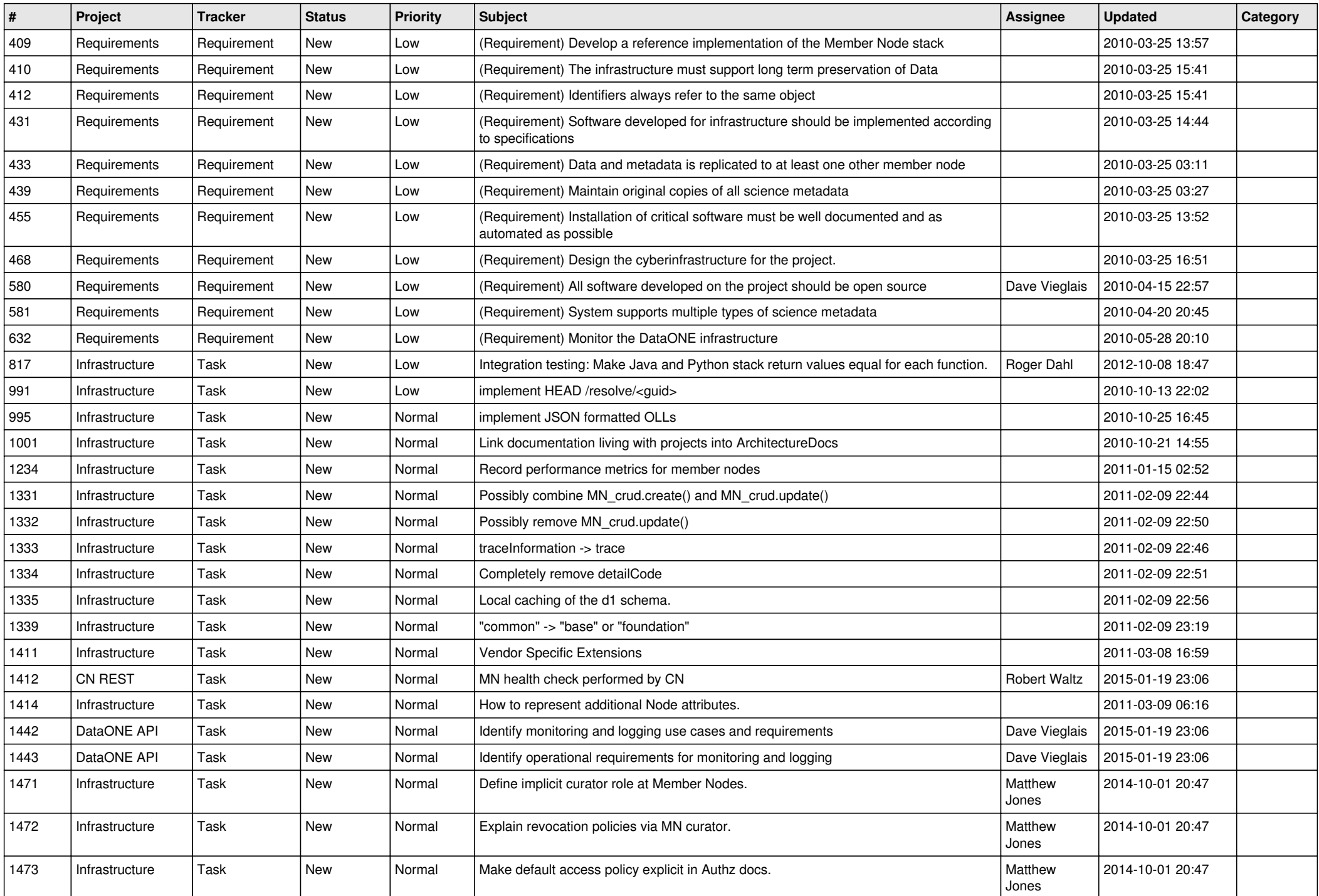

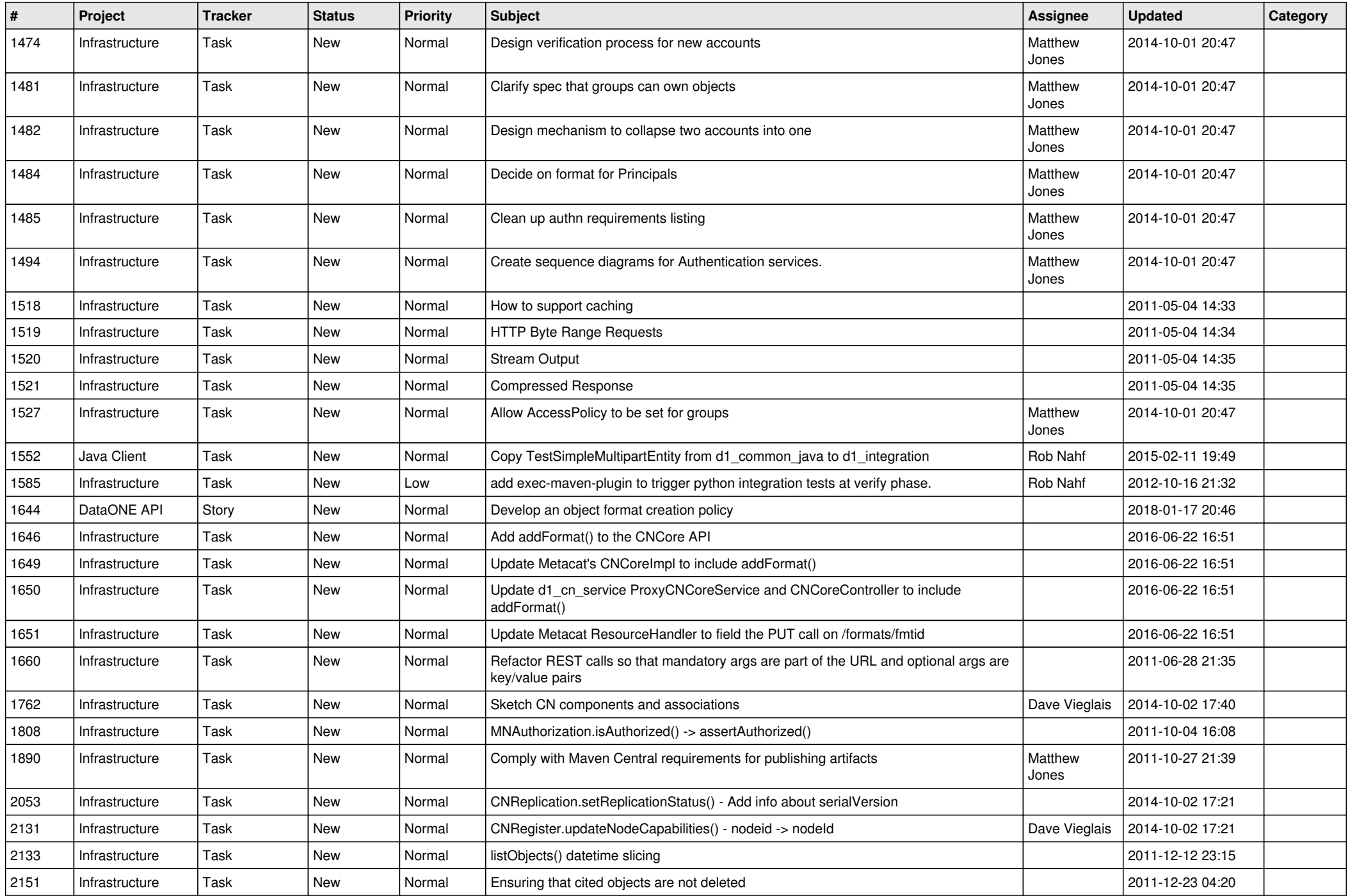

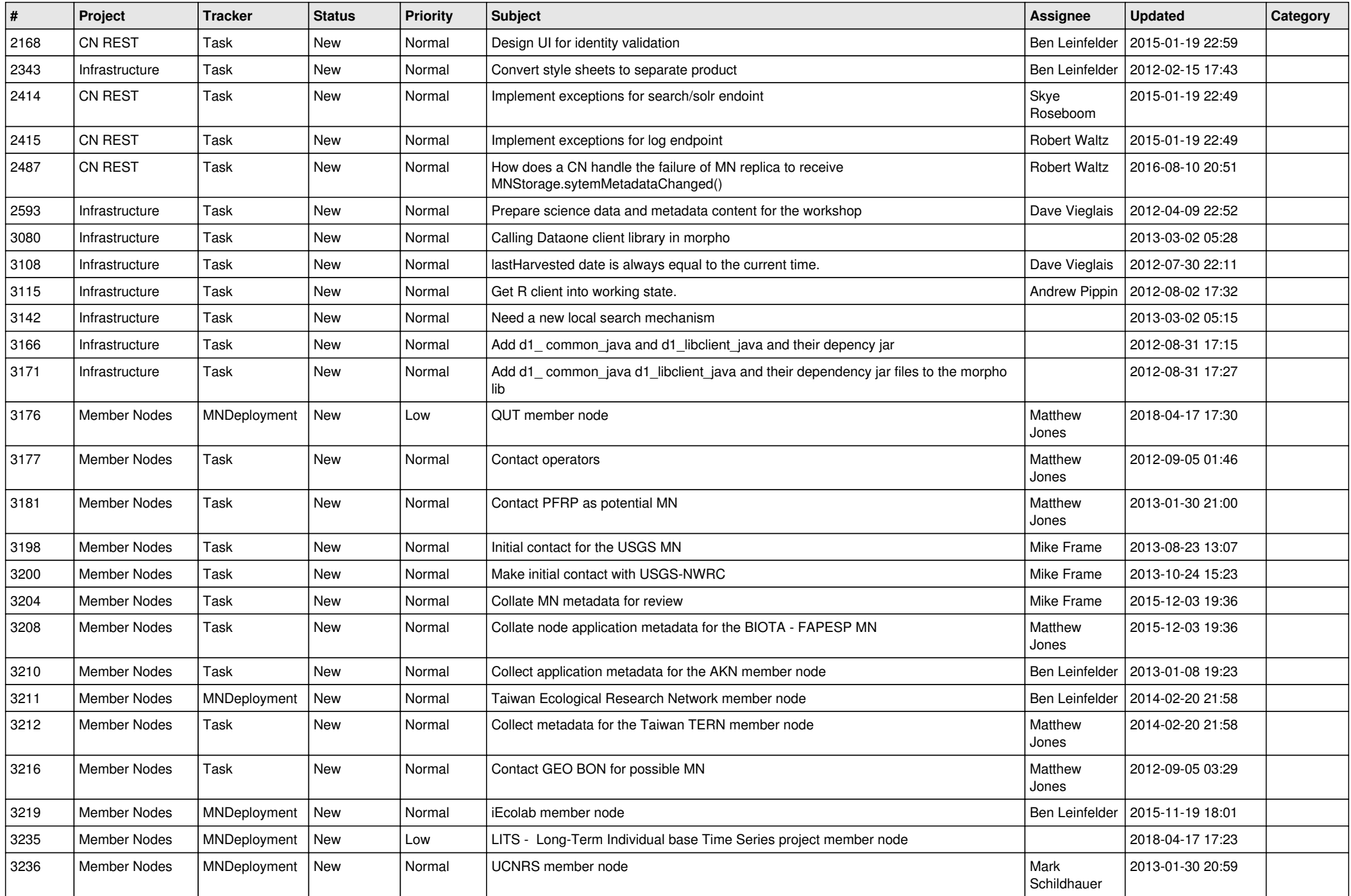

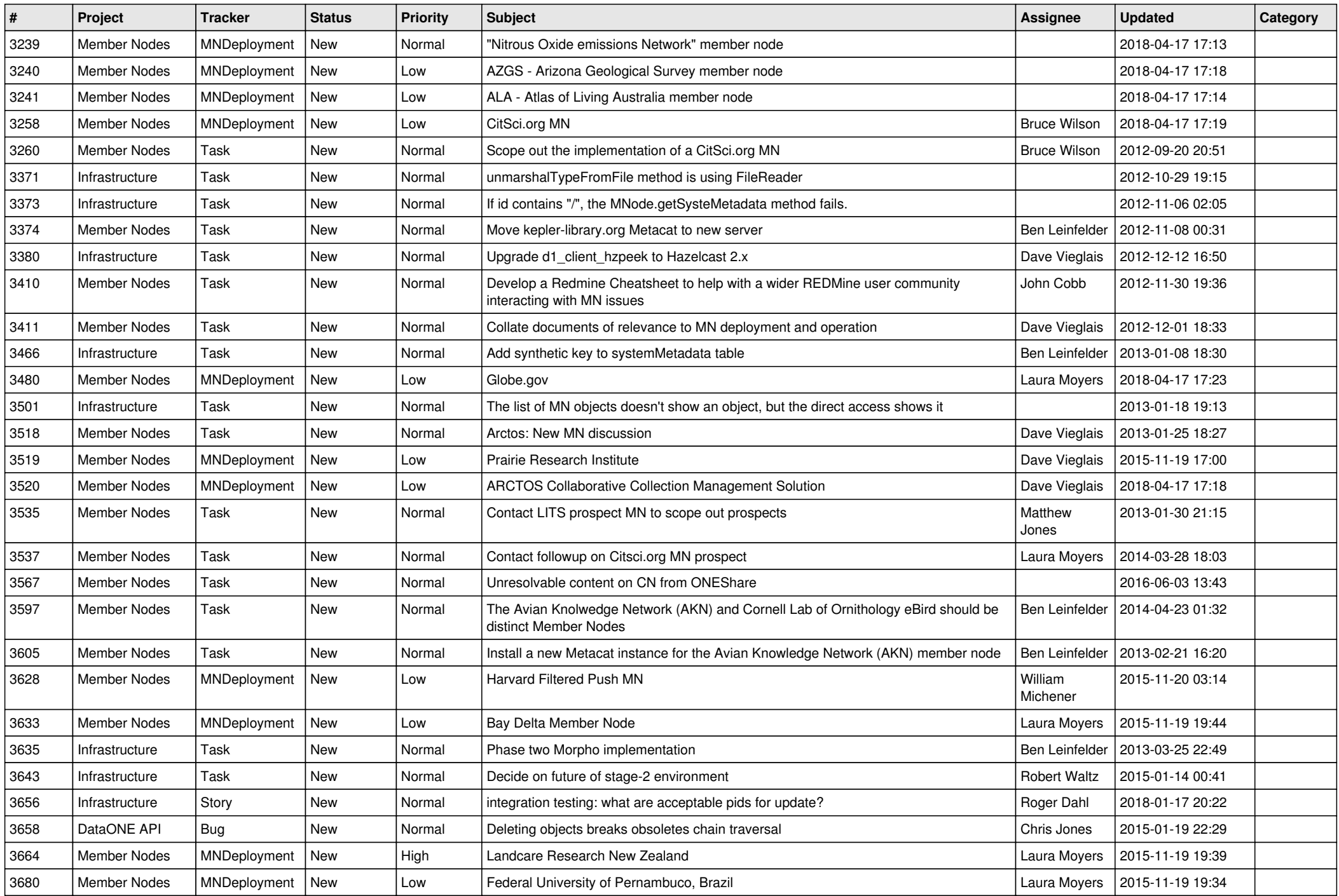

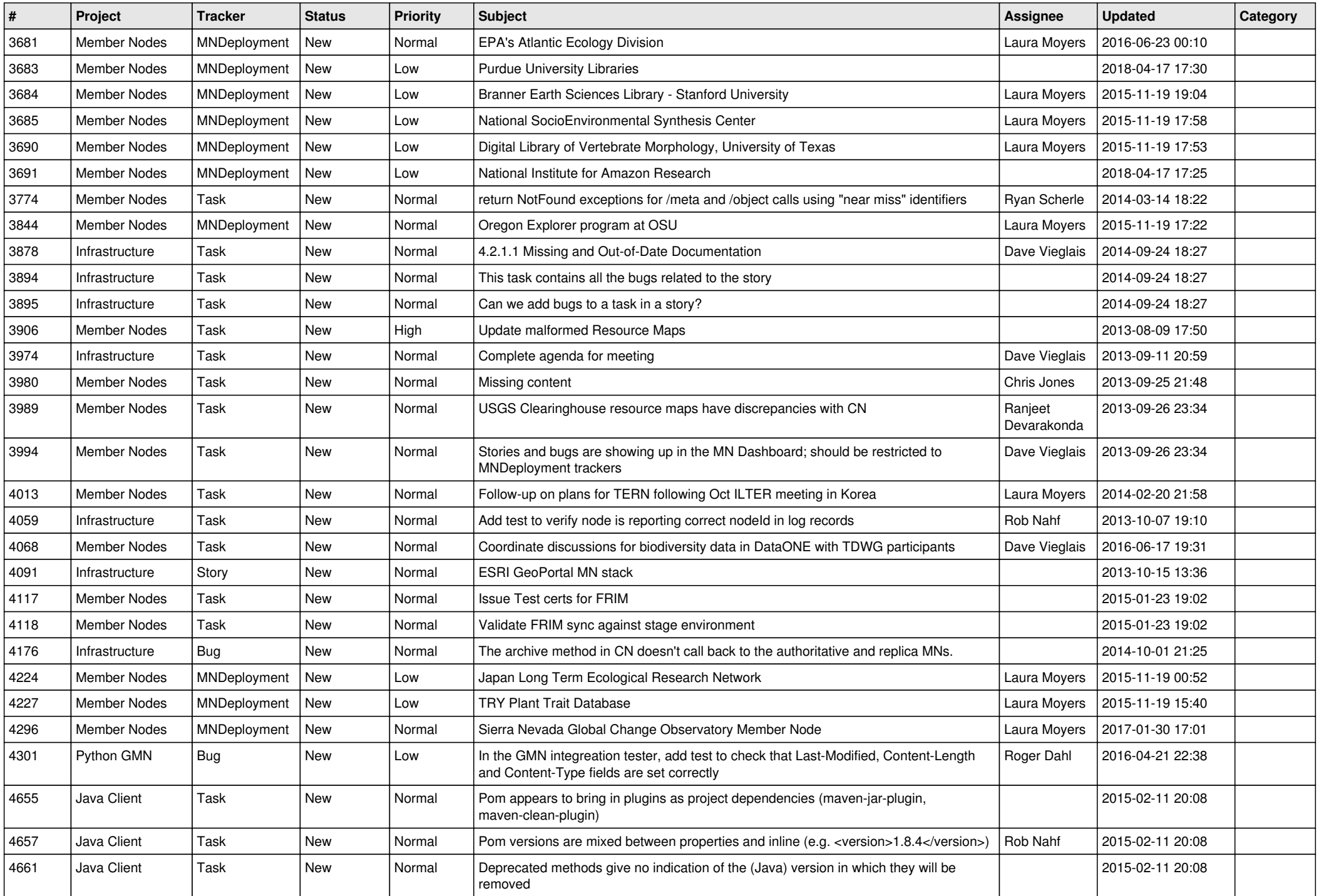

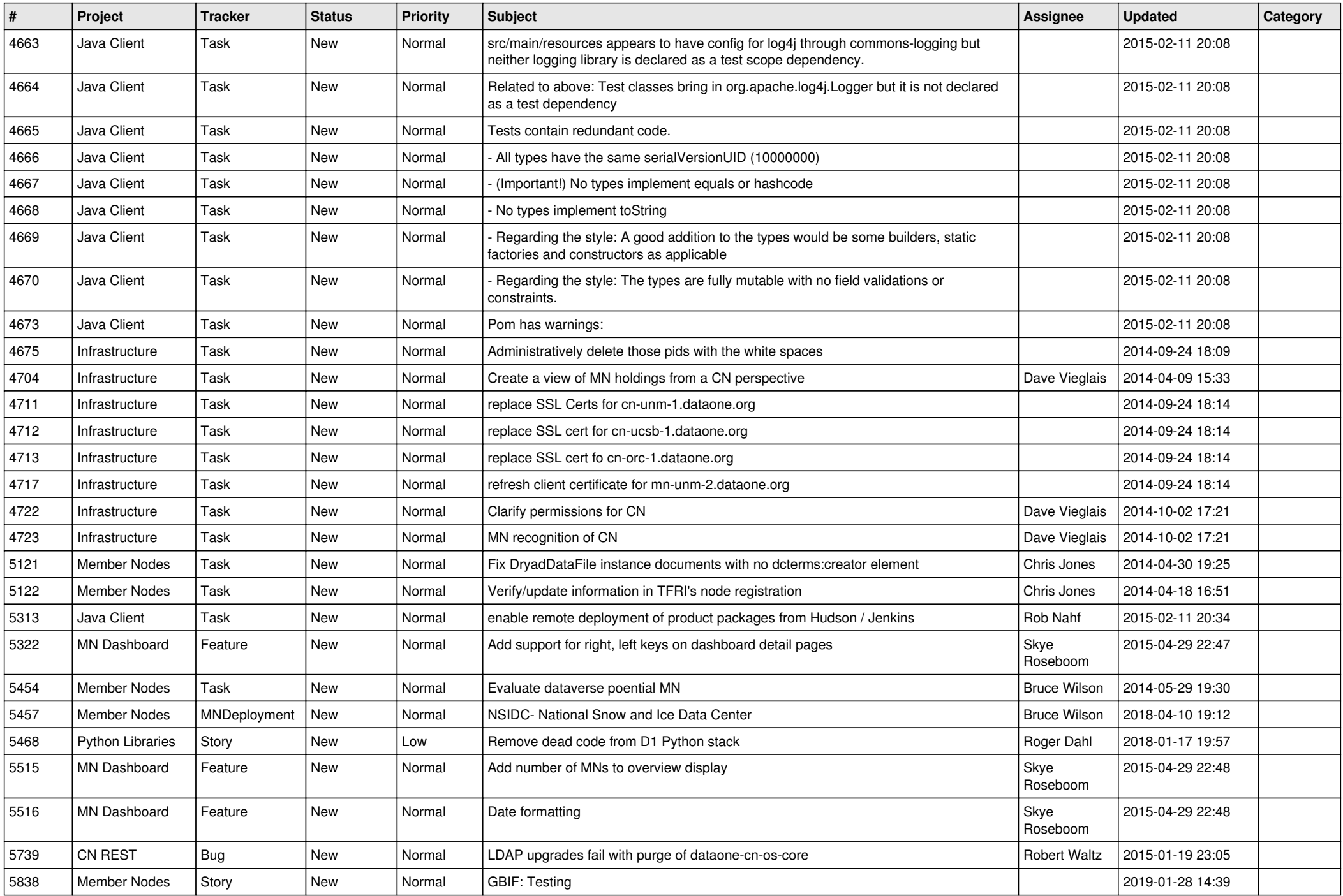

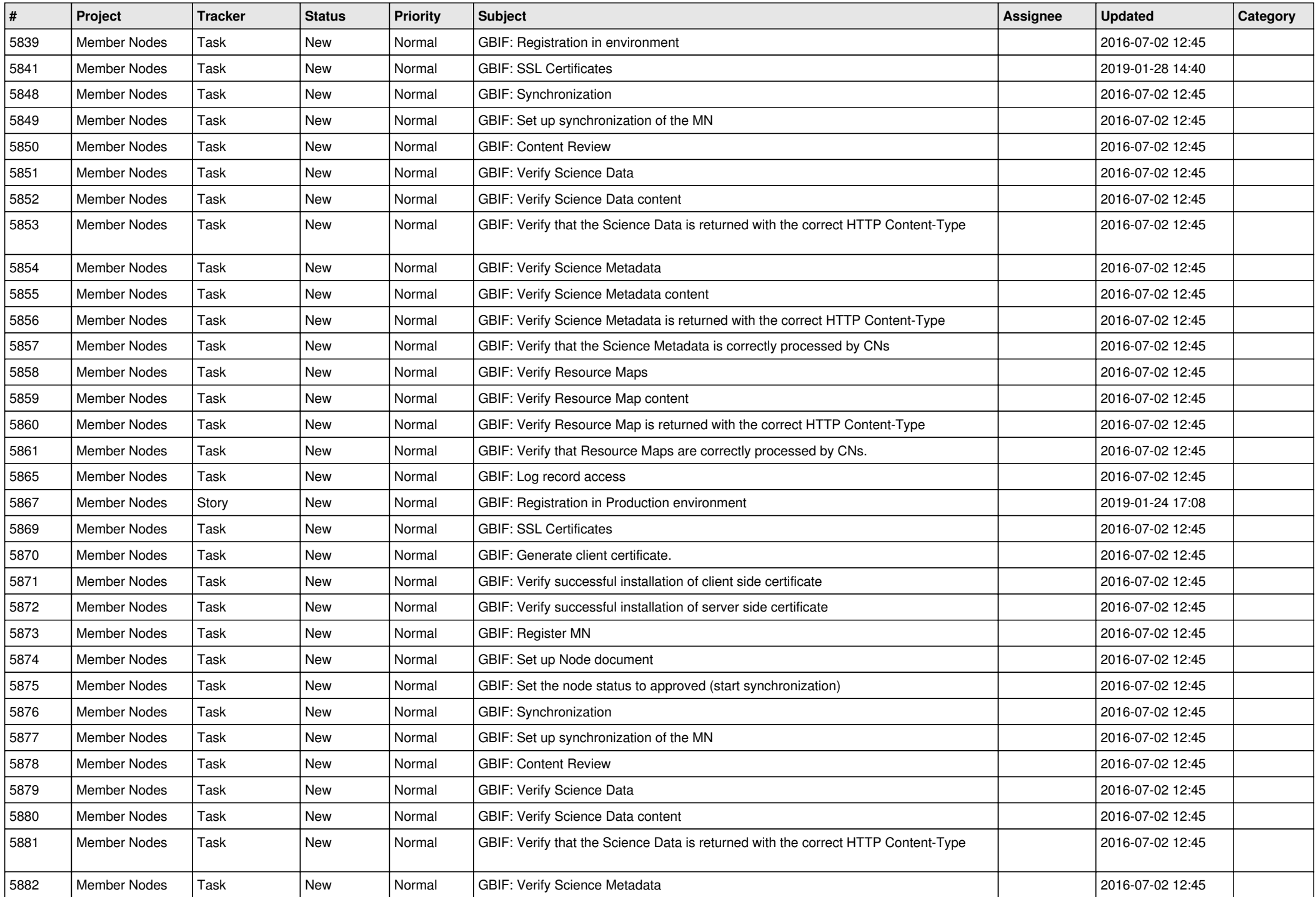

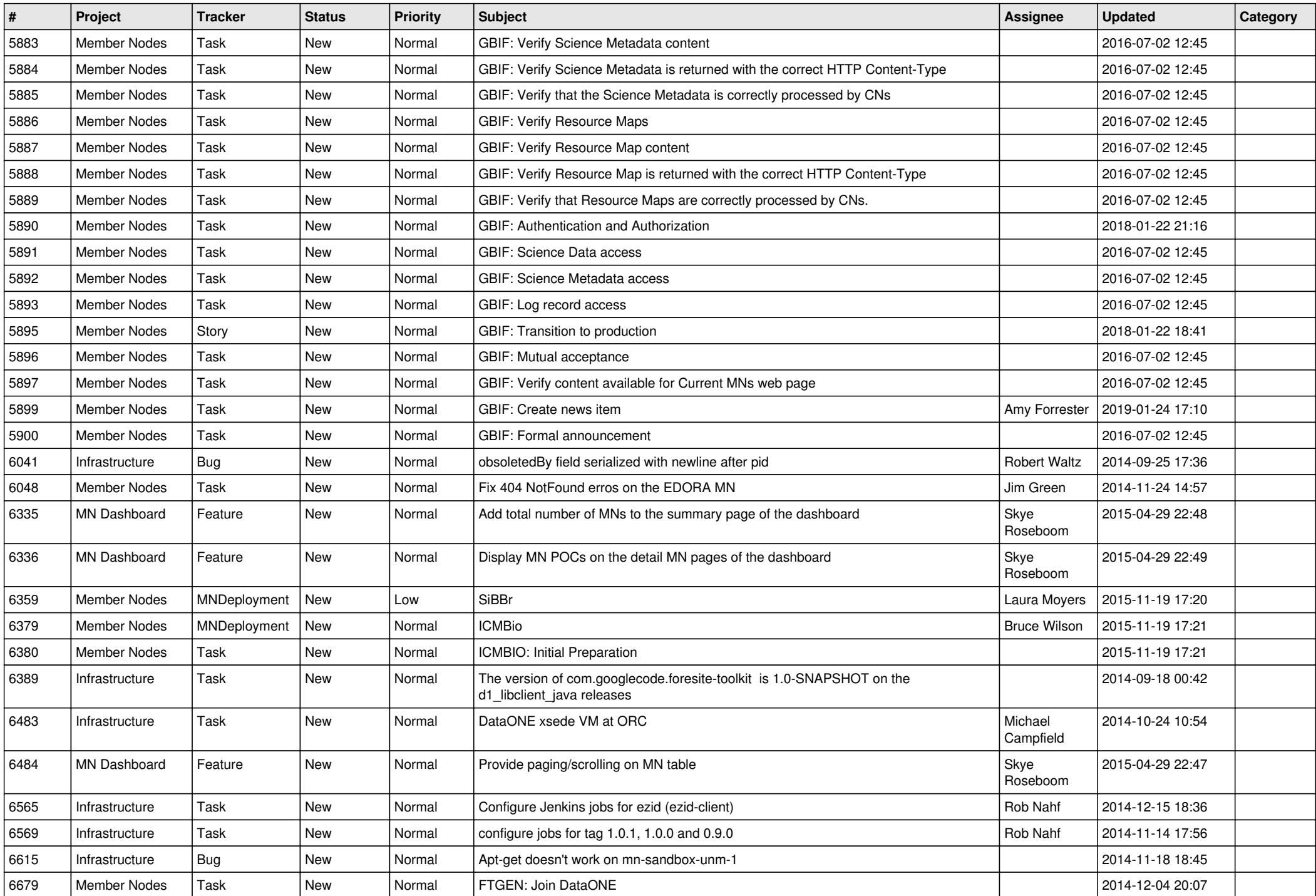

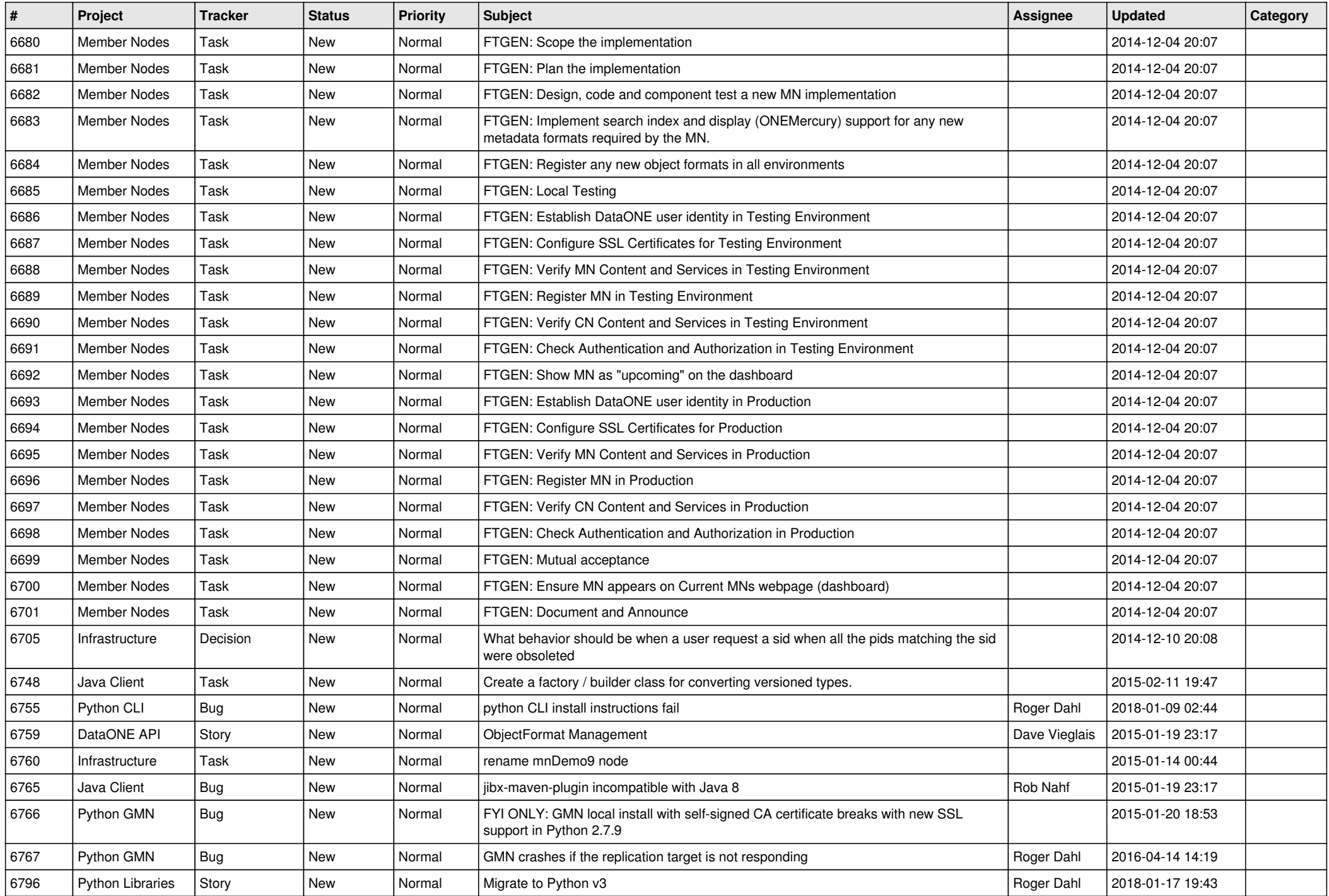

![](_page_14_Picture_502.jpeg)

![](_page_15_Picture_511.jpeg)

![](_page_16_Picture_503.jpeg)

![](_page_17_Picture_102.jpeg)

**...**